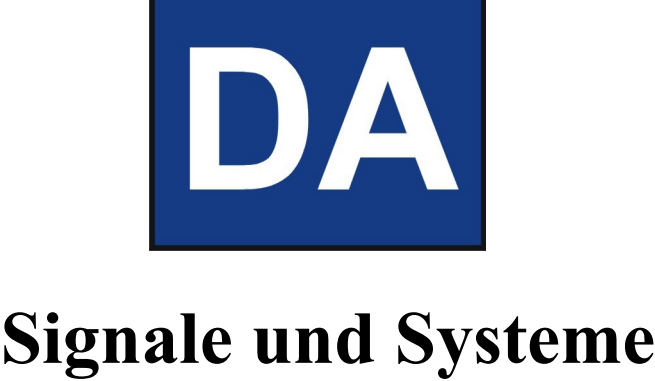

Andy Dunkel

# **1 Signale**

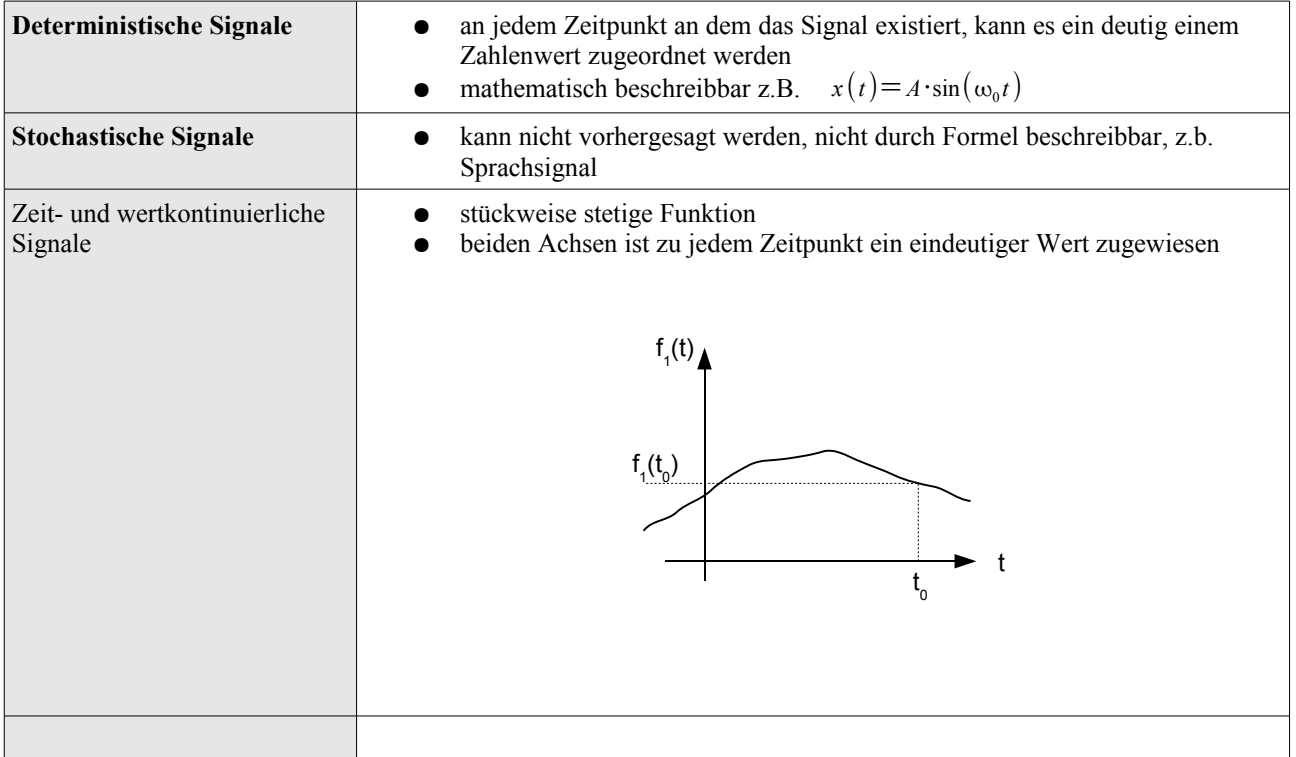

# **2 Allgemeine Zusammenhänge**

```
\sin(x) = \cos(x - \frac{\pi}{2})\frac{1}{2})
\omega = 2\pi \cdot f
```
## **2.1 Elementarsignale**

### **2.1.1 Zerlegung Funktion gerade/ungerade Anteile**

- jedes Signal y(t) lässt sich in geraden und ungeraden Teil zerlegen
- gerade:  $x(t) = x(-t)$  z.B.:  $x(t) = cos(w_0t)$
- ungerade:  $x(t) = -x(-t)$  z.B.:  $x(t) = \sin(w_0 t)$
- Zerlegung:  $y(t) = y_g(t) + y_u(t)$  mit

$$
y_g(t) = \frac{1}{2} \left[ y(t) + y(-t) \right] = y_g(-t)
$$
  

$$
y_u(t) = \frac{1}{2} \left[ y(t) - y(-t) \right] = -y_u(-t)
$$

**Beispiel:**

\n
$$
y(t) = x^{2} + x - 3
$$
\n
$$
y_{g}(t) = \frac{1}{2} [x^{2} + x - 3 + (-x)^{2} - x - 3]
$$
\n
$$
= \frac{1}{2} [x^{2} + x - 3 + x^{2} - x + 3] = \frac{1}{2} [2x^{2} - 6] = \frac{x^{2} - 3}{2}
$$
\n
$$
y_{g}(t) = \frac{1}{2} [x^{2} + x - 3 - [(-x)^{2} - x - 3]]
$$
\n
$$
= \frac{1}{2} [x^{2} + x - 3 - x^{2} + x - 3] = \frac{1}{2} [2x] = \underline{x}
$$

### **2.1.2 Beispiele für zusammengesetzte Funktionen**

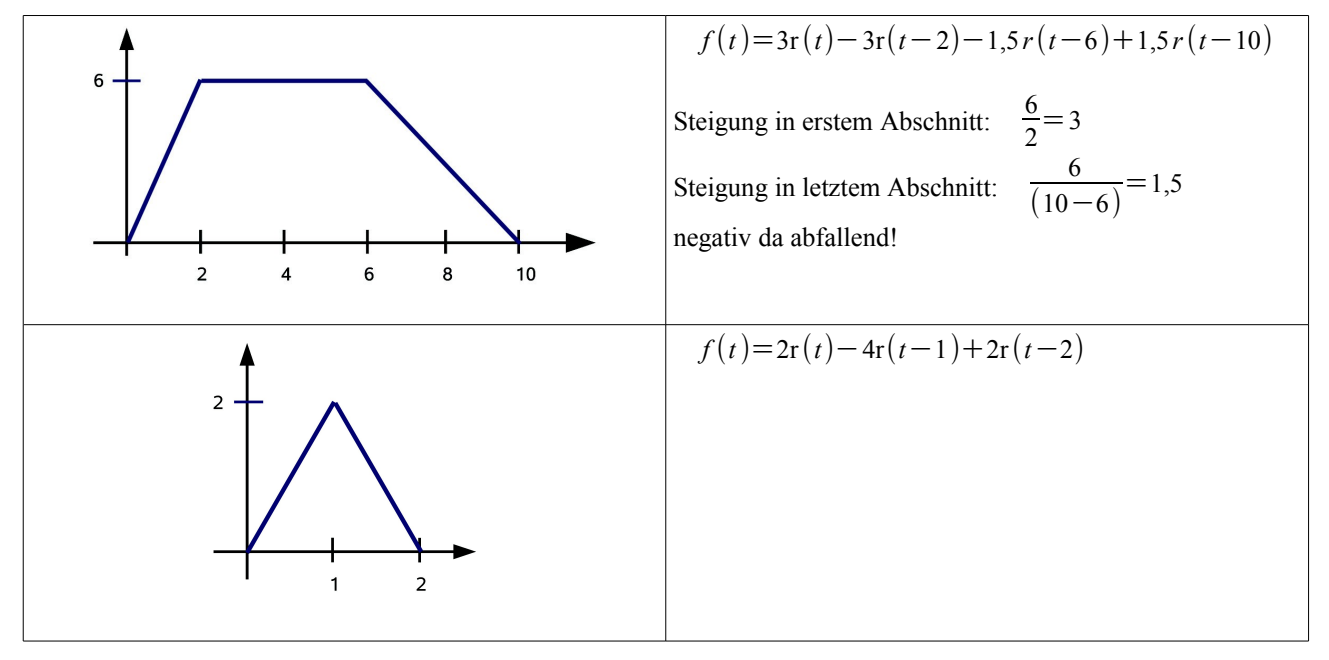

#### **2.1.3 Linearität von Systemen**

System ist linear, wenn Verdoppelung des Eingangssignals zu Verdoppelung des Ausgangssignals führt (gilt für jeden Faktor) folgende **2 Eigenschaften müssen erfüllt sein**:

- **•** Homogenität:  $c \cdot x(t) \rightarrow c \cdot y(t)$
- Additivität:  $x_1(t) + x_2(t) \to y_1(t) + y_2(t)$

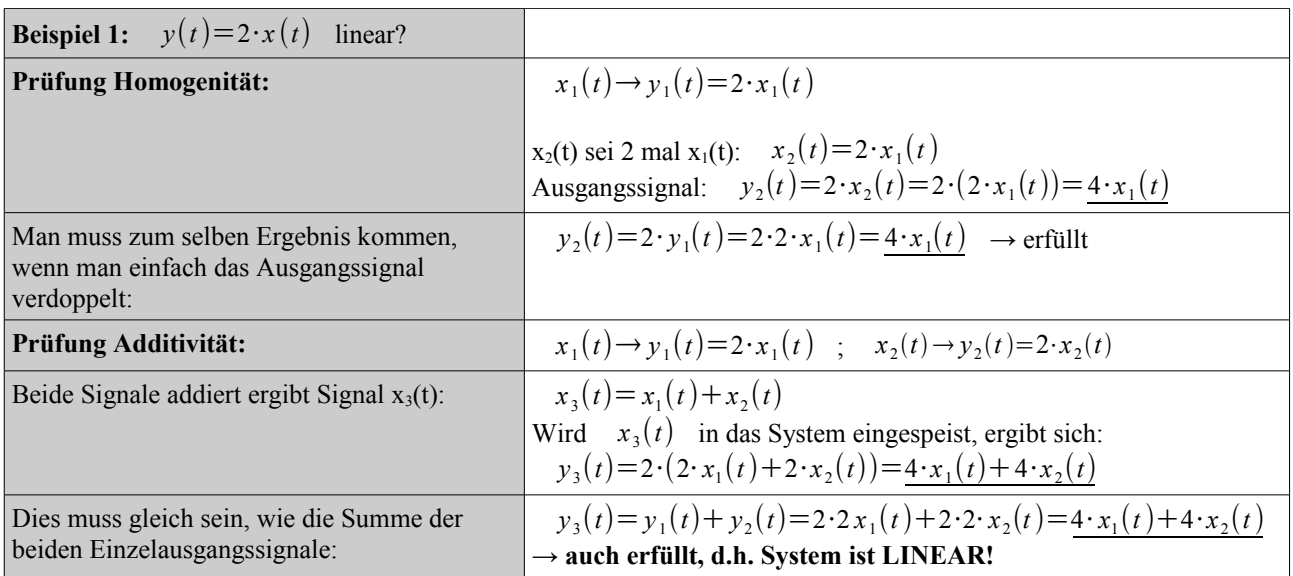

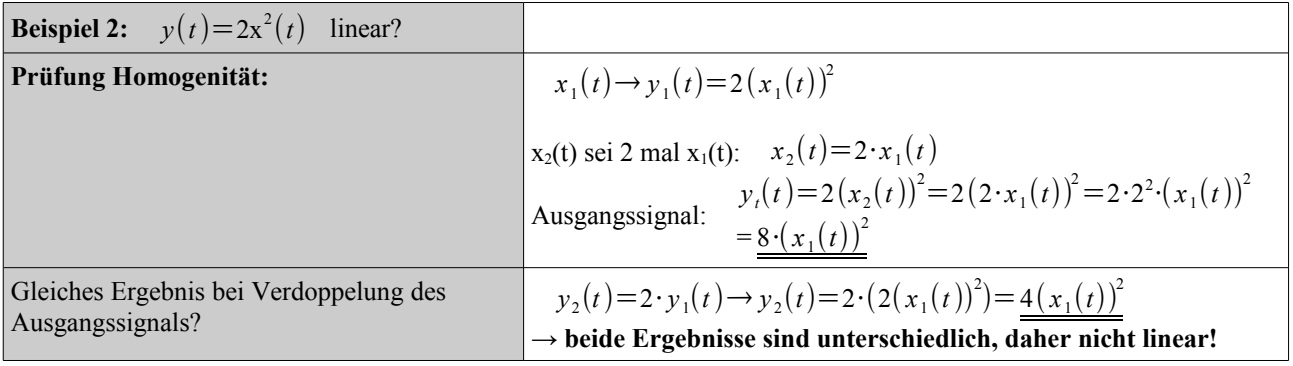

### **2.1.4 Zeitinvarianz**

Ein System heißt zeitinvariant, wenn eine Zeitverschiebung (Verzögerung oder Vorlauf) im Eingabesignal x(t) die gleiche Zeitverschiebung im Ausgabesignal y(t) verursacht, d.h. *x t*− *y t*− . Am Ausgang muss die gleiche Funktion erscheinen.

- $\bullet$  *y*(*t*)= $R \cdot x(t)$   $\rightarrow$  zeitinvariant
- $\bullet$   $y(t) = t \cdot x(t) \rightarrow$  zeitvariant

### **2.1.5 Kausalität**

- kein Ausgangssignal, bevor Eingangssignal anliegt  $x(t)=0$  für  $t \leq t_0 \rightarrow y(t)=0$  für  $t \leq t_0$
- kausal:  $y(t)=R \cdot x(t)$
- nicht kausal:  $y(t)=x(-t)$

### **2.1.6 Stabilität**

- Reaktion auf ein endliches Eingangssignal ist ein endliches Ausgangssignal
- BIBO bounded input, bounded output
- $\bullet$   $|x(t)| < M < \infty$  $\rightarrow$   $|y(t)| < N < \infty$

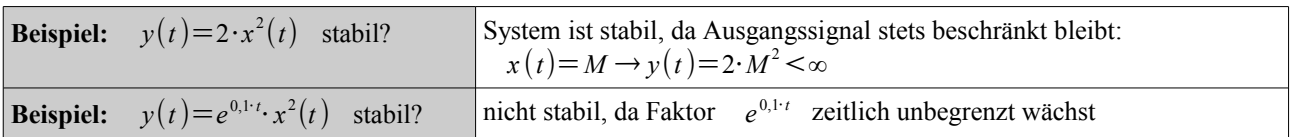

### **2.1.7 Systeme mit und ohne Speicher**

- System ist speicherfrei, wenn Ausgang y(t) zu jedem Zeitpunkt  $t = t_0$  nur vom Eingang x(t) abhängt
- **Beispiele:**
	- $\bullet$   $y(t)=3x^2(t)$   $\rightarrow$  speicherfrei, y(t) hängt nur von x(t) ab
	- $y(t) = 2x(t) + 3x(t-\tau)$  ist nicht speicherfrei

## **3 Zeitdiskrete Systeme**

## **3.1 Umsetzung zeitdiskretes System in Differenzengleichung**

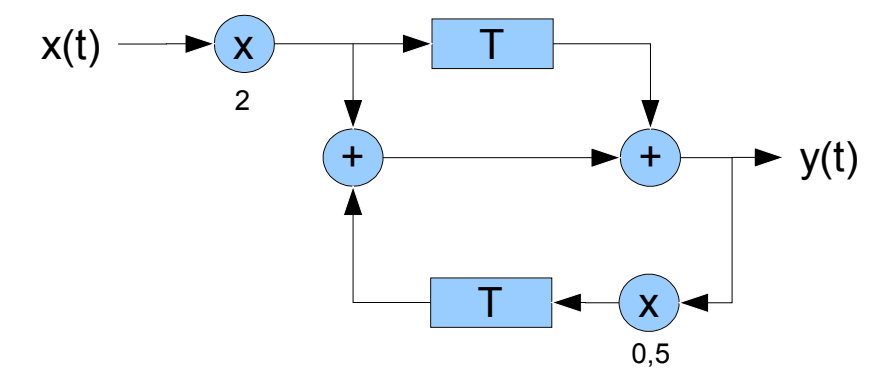

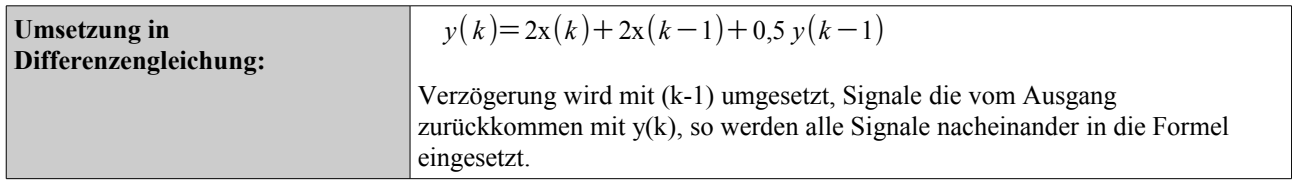

# **3.2 Berechnung der Übertragungsfunktion zeitdiskreter Systeme**

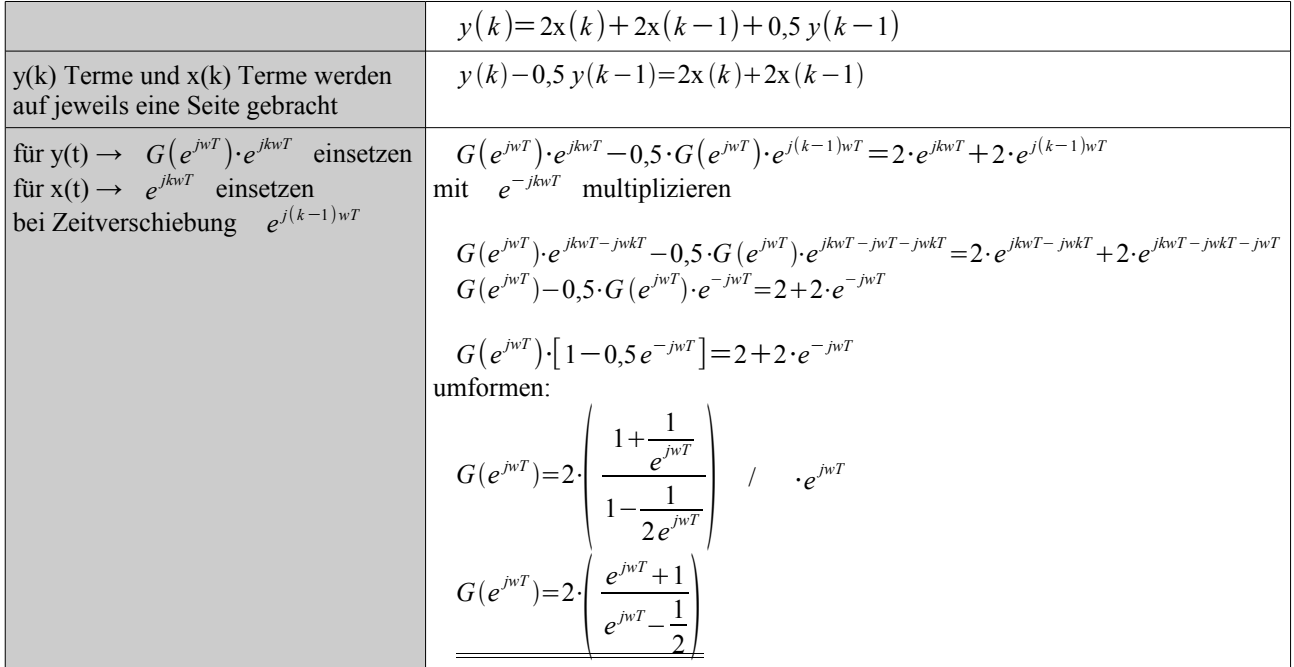

## **3.2.1 Berechnung eines Ausgangssignals mit der Übertragungsfunktion**

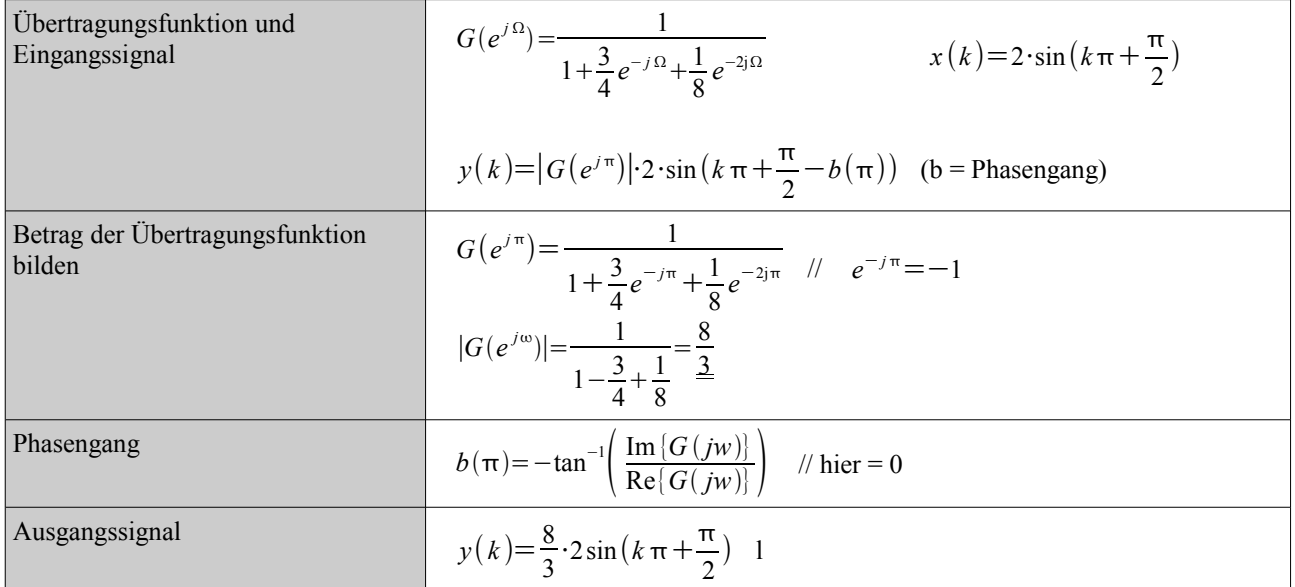

### **3.3 Faltung**

● durch Faltung des Eingangssignals x(t) mit der Impulsantwort g(t) des Systems, erhält man die Ausgangsfunktion y(t):

$$
y(t) = \int_{-\infty}^{\infty} f(\tau) \cdot g(t-\tau) d\tau = f(t) * g(t)
$$

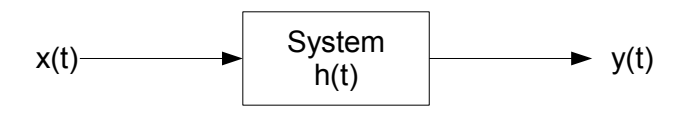

*Abbildung 1: Systemantwort durch Faltung*

- mit der Faltung lässt sich so das Ausgangssignal eines beliebigen Systems berechnen, sofern die Impulsantwort bekannt ist
- unabhängige Variable t wird durch  $\tau$  ersetzt,  $x(t)$  und  $h(t)$  werden so zu  $x(\tau)$  und  $h(\tau)$
- nächster Schritt ist das Spiegeln (Falten) der der Impulsantwort an der y-Achse so dass sie zu *h*− wird
- nun wird die gespiegelte Funktion an die Stelle t verschoben: *ht*−
- beide Funktionen werden nun multipliziert und anschließend über den gesamten Wertebereich integriert

### **3.4 Eigenschaften der Faltung**

- Kommutativität:
- Die Faktoren der Faltung dürfen vertauscht werden: *f* ∗*g*=*g*∗ *f* ● Assoziativität:
- Sind 3 Funktionen zu falten, faltet man die ersten beiden und faltet das Ergebnis mit der dritten Funktion: *f* ∗*g*∗*h*= *f* ∗*g*∗*h*
- Distributivität: *f* ∗ *gh*= *f* ∗*g f* ∗*h*
- $\bullet$  Faltung mit Dirac-Impuls: *x*(*t*)\*δ(*t*)=*x*(*t*) mit Zeitverschiebung: *x*(*t*)\*δ(*t*−*t*<sub>0</sub>)=*x*(*t*−*t*<sub>0</sub>)

### **3.5 Beispiel Faltung**

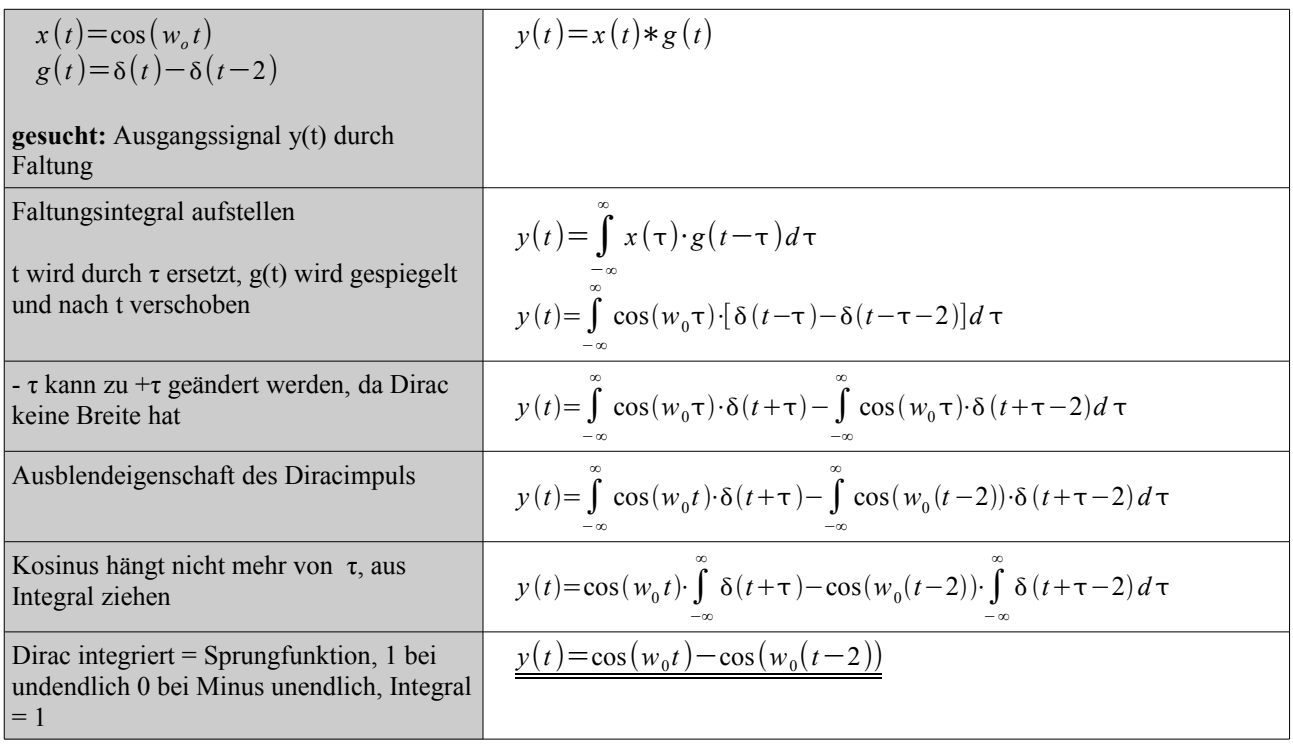

## **4 Fourier-Transformation**

## **4.1 Fourier-Reihen**

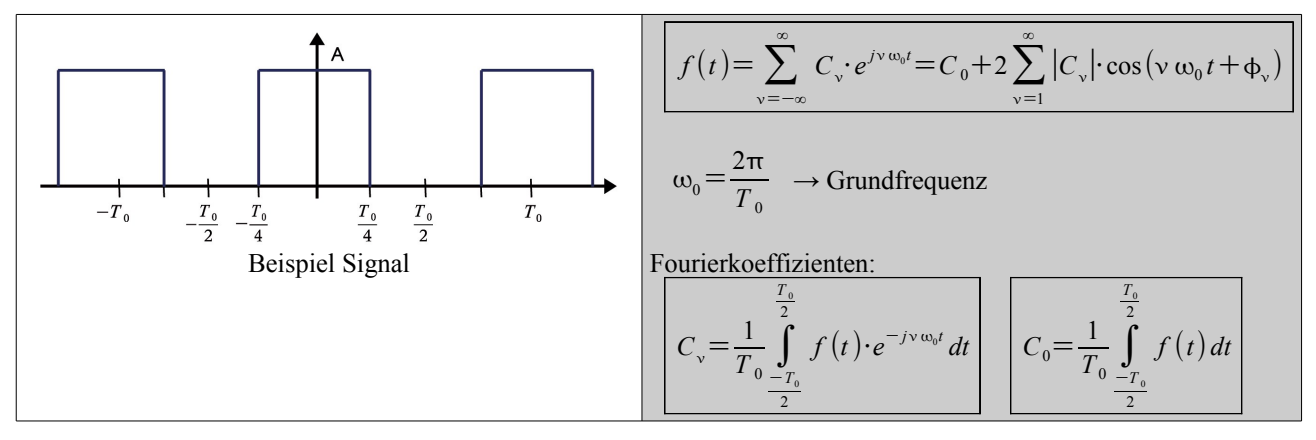

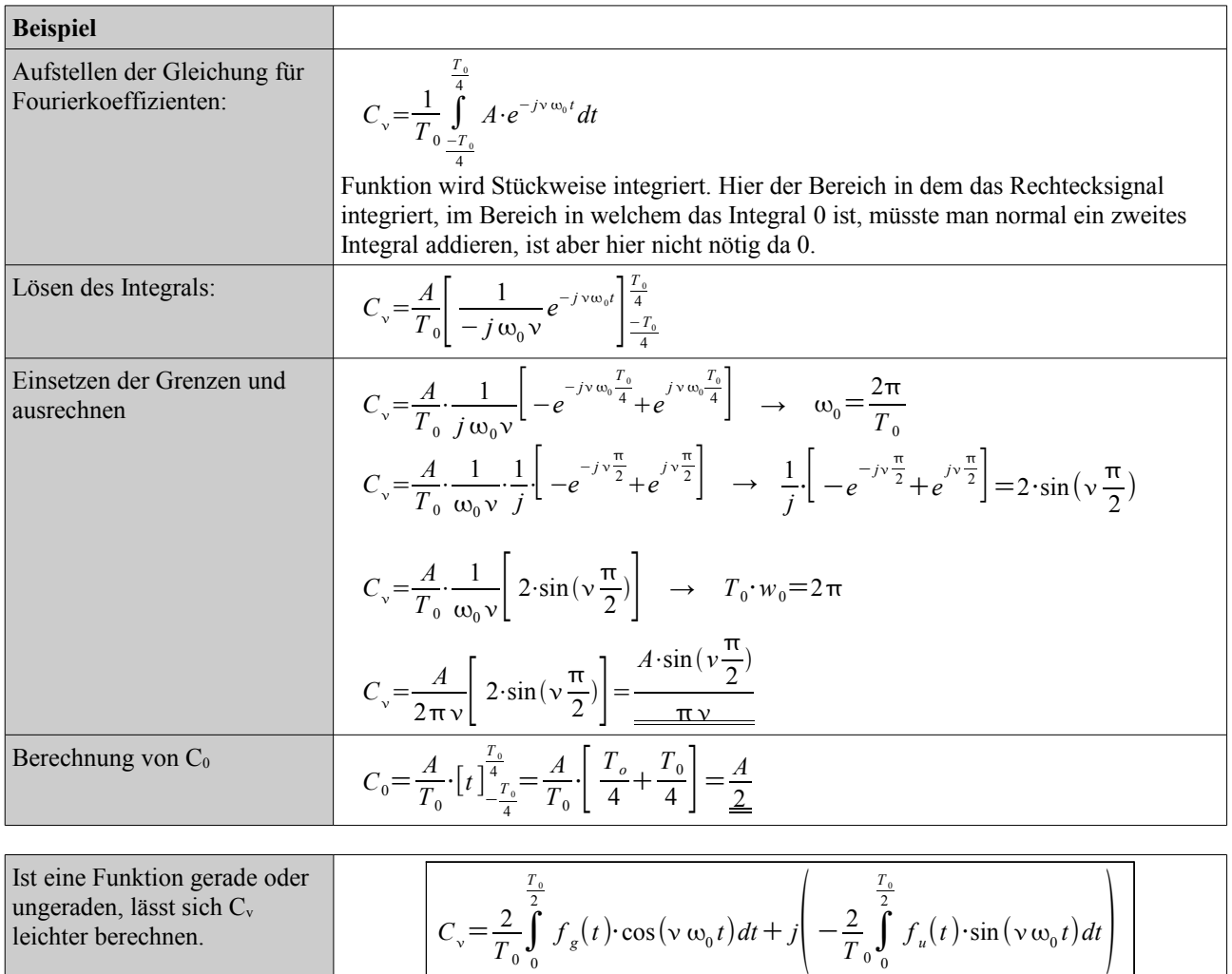

gerader / ungerader Anteil

#### 4 Fourier-Transformation

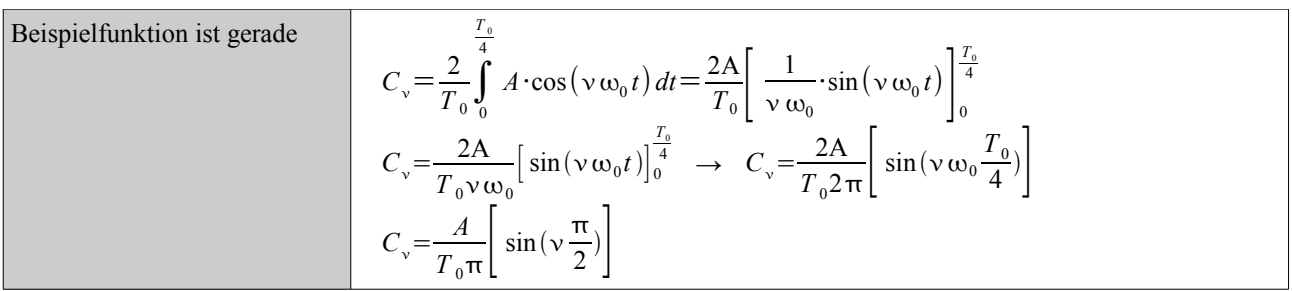

## **4.2 Fourier-Transformation**

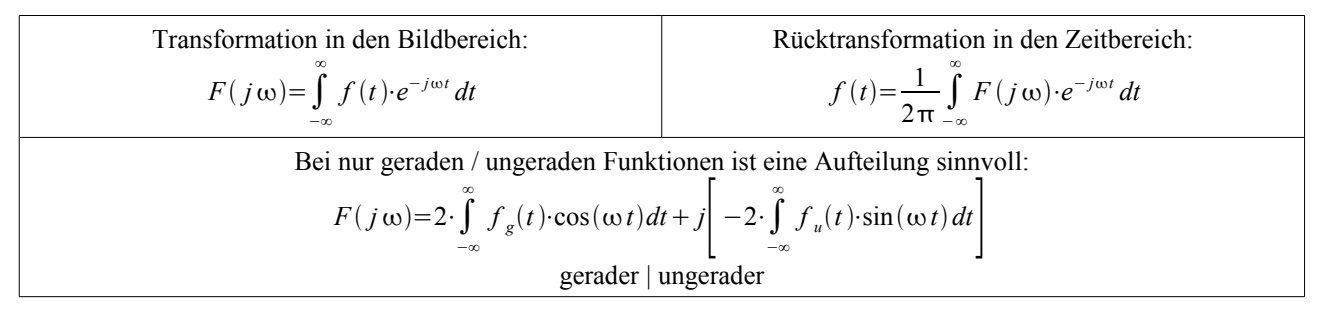

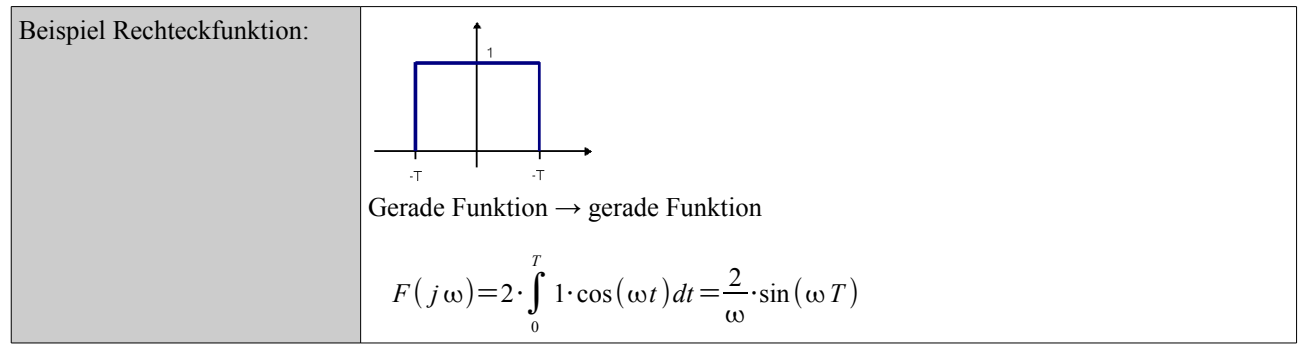

### **4.2.1 Fourier statt Faltung**

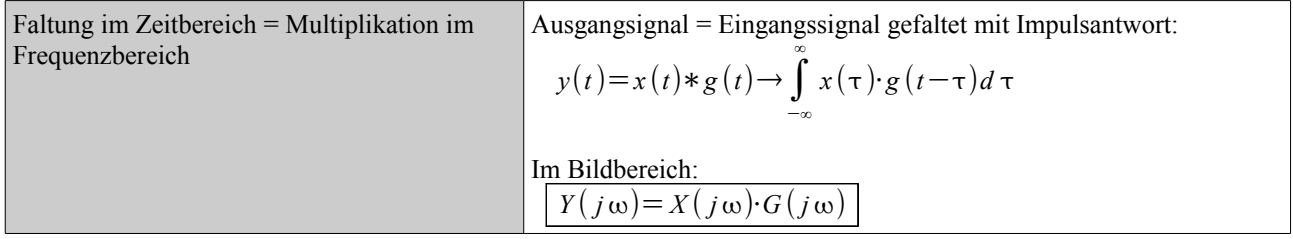

### **4.2.2 Zeitverschiebung**

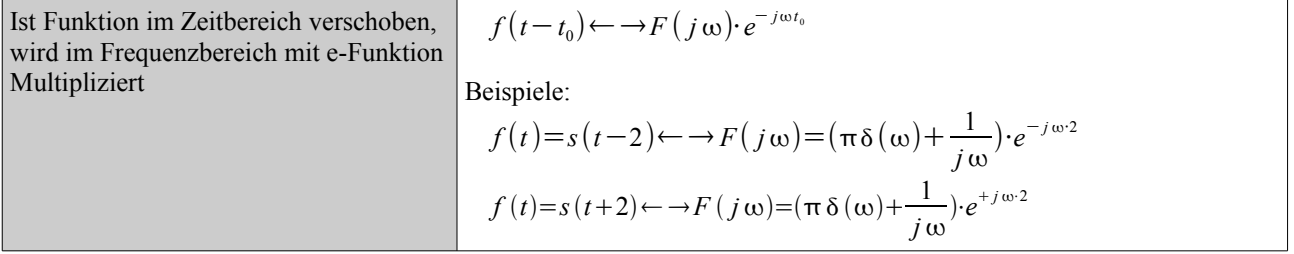

### 4 Fourier-Transformation

## **4.2.3 Frequenzverschiebung**

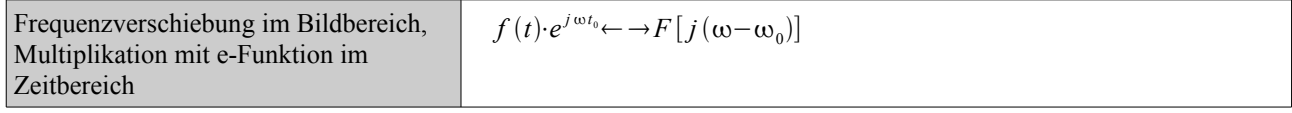

## **4.2.4 Differentiationssatz und Integrationssatz**

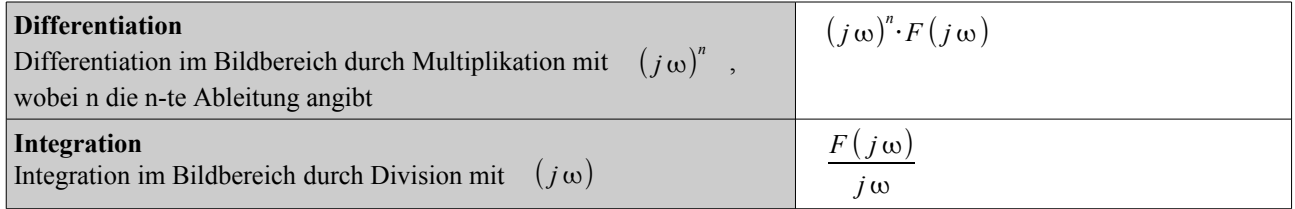

## **4.2.5 Korrespondenztabelle**

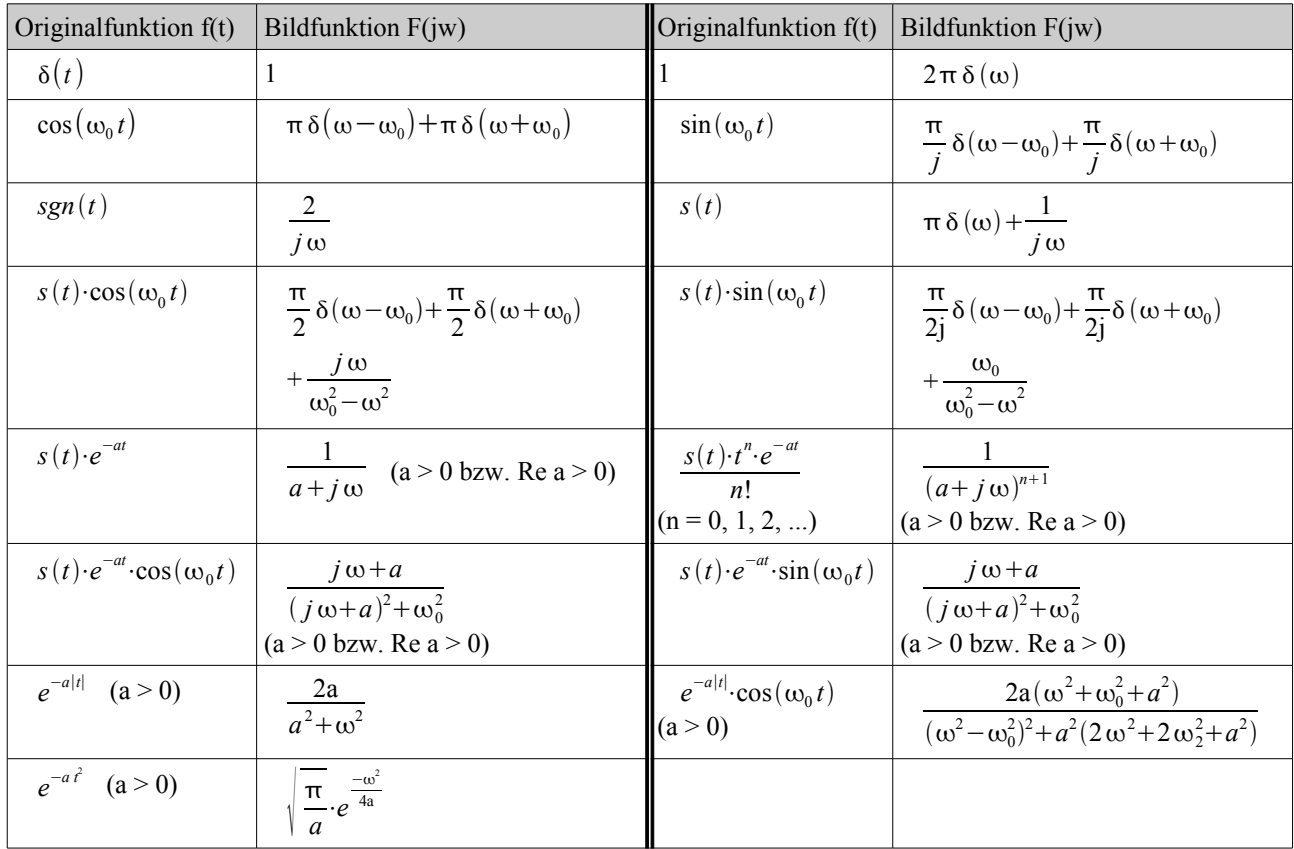

# **5 Laplace-Transformation**

## **5.1 Tabelle spezieller Laplace-Transformationen**

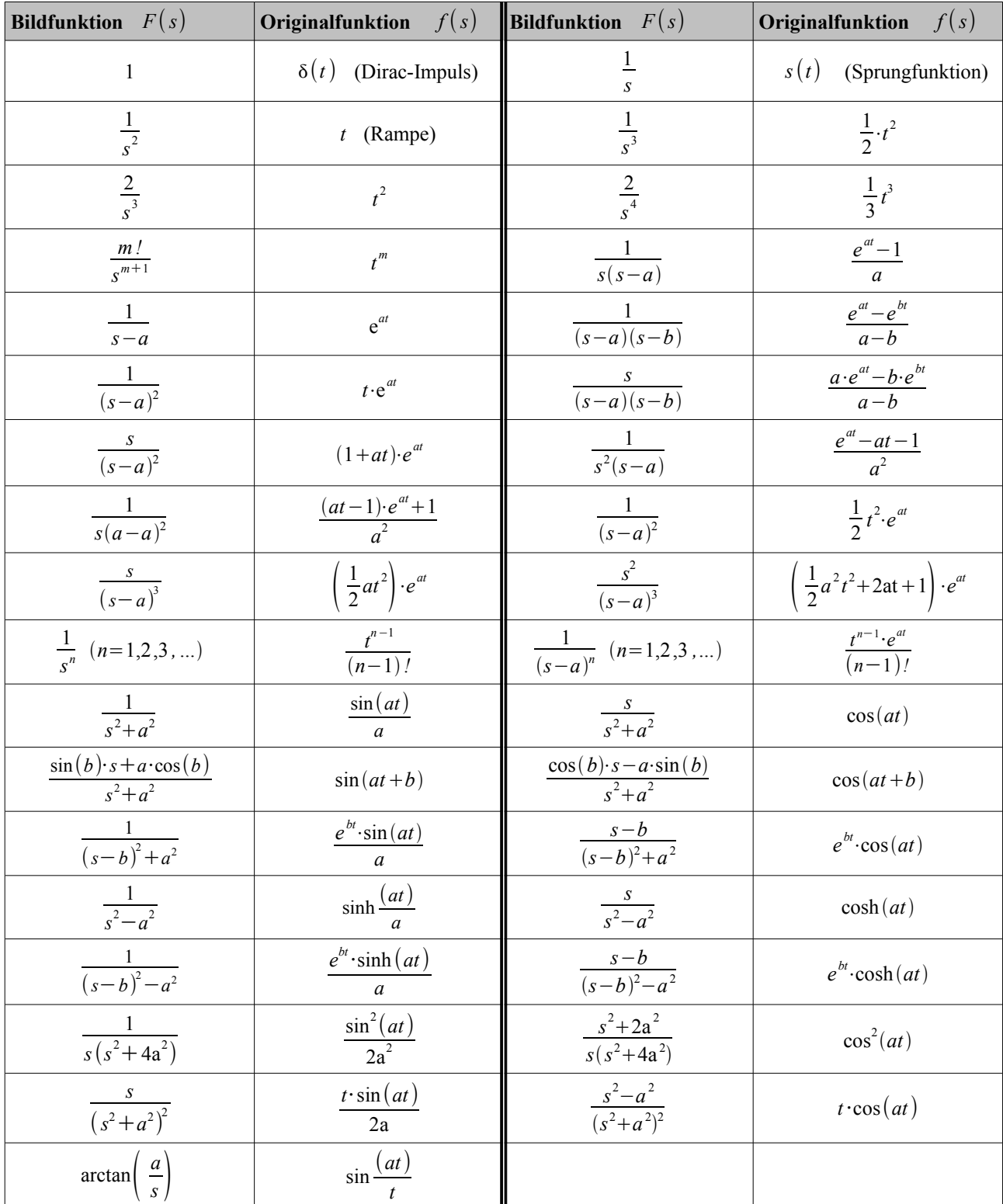

für alle Zeitfunktionen gilt:  $f(t)=0$  *für*  $t<0$ 

## **5.1.1 Partialbruchzerlegung**

• jede echt gebrochenrationale Funktion vom Typ  $f(x) = \frac{z(x)}{y(x)}$  $\frac{1}{n(x)}$  lässt sich in Partialbrüche zerlegen

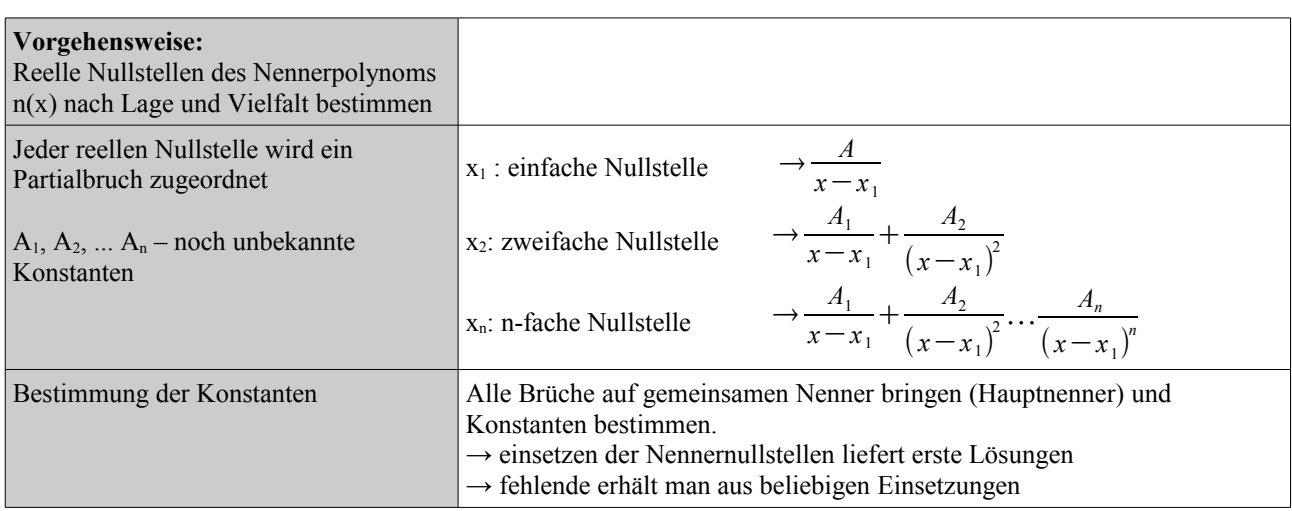

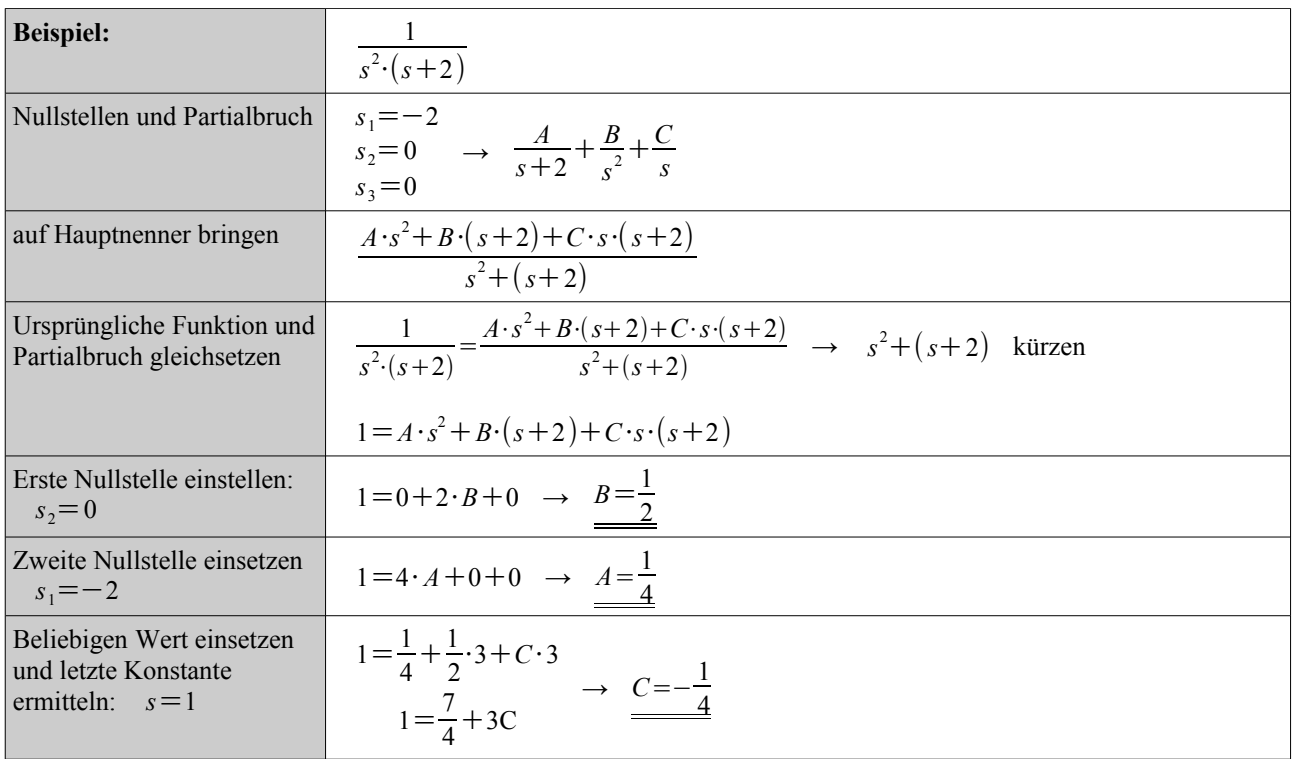

# **6 Z-Transformation**

## **6.1 Korrespondenzen der z-Transformation**

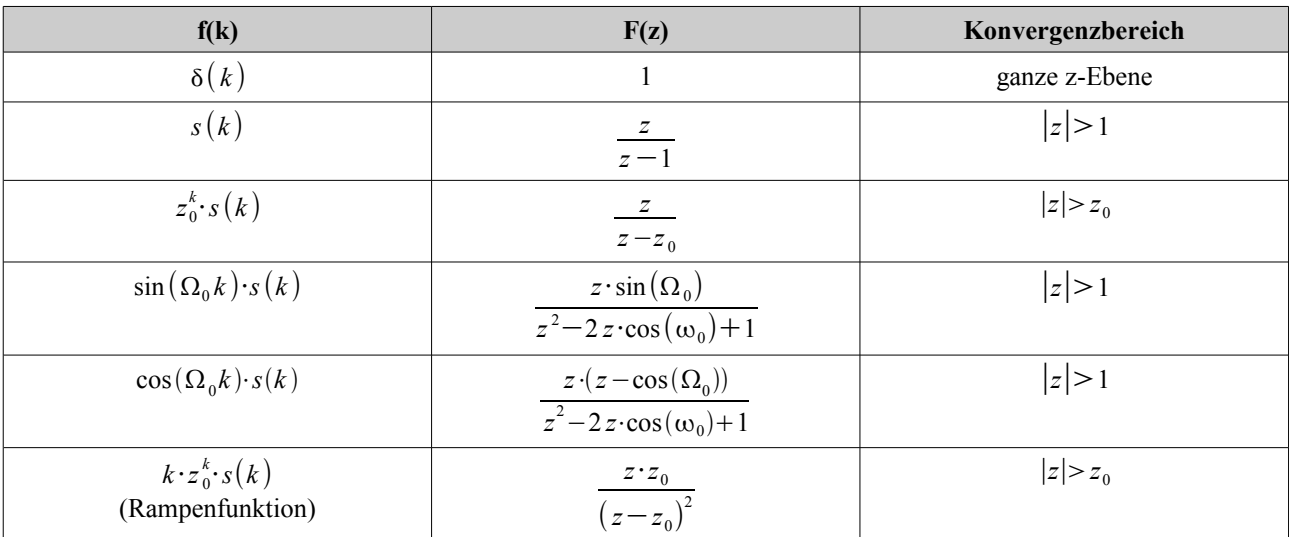